## FONDATION VINCENT VAN GOGH ARLES DEMANDE DE RÉSERVATION **GROUPES SCOLAIRES LYCÉE ET ENSEIGNEMENT SUPÉRIEUR**

à retourner : MAIL : reservation@fvvga.org ou contacter : TEL : +33 (0)4 90 93 49 36

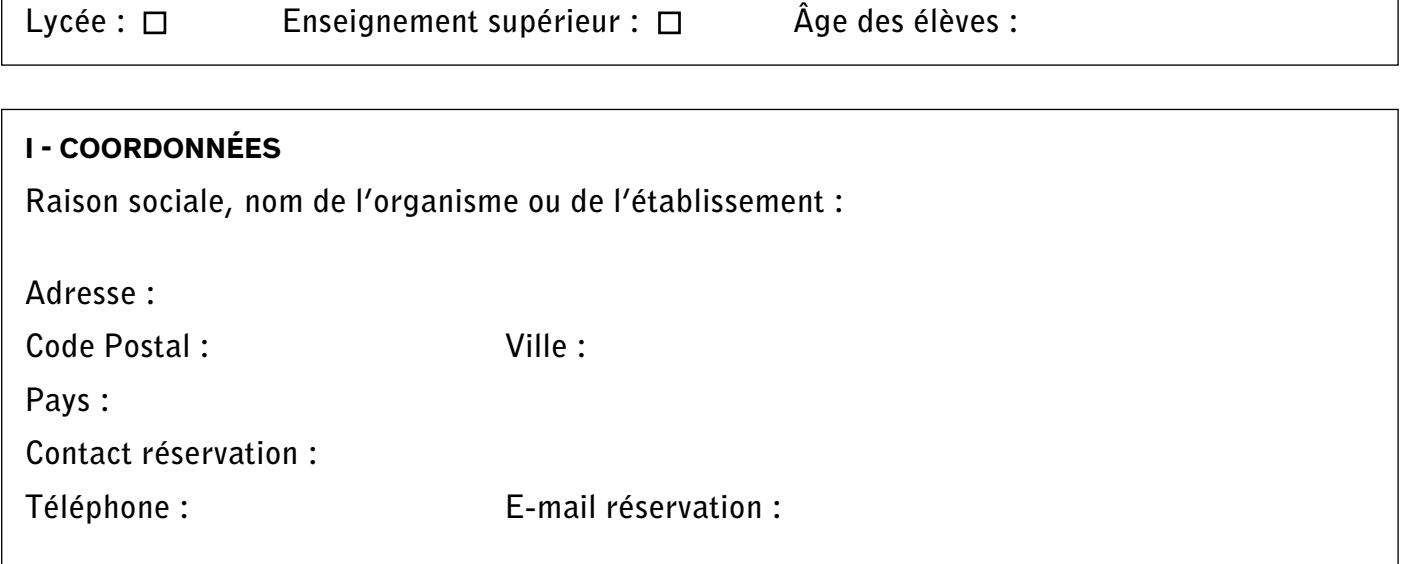

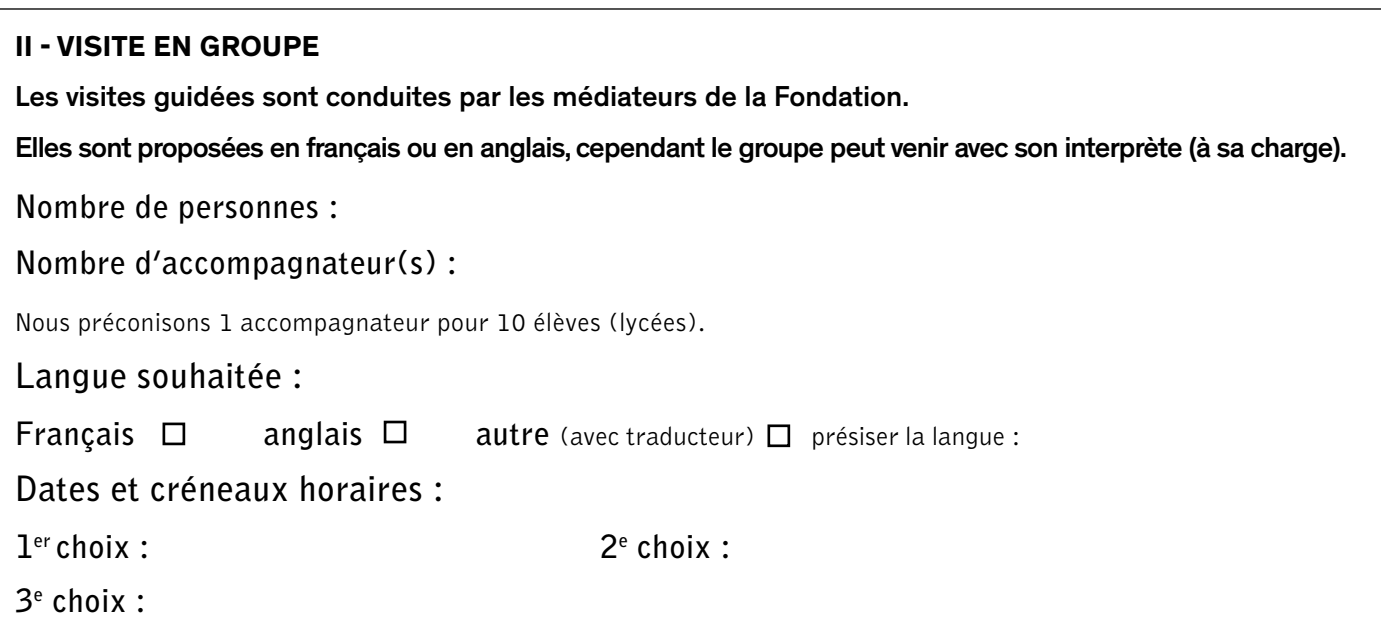

**III - MODE DE REGLEMENT** (cocher parmi les options proposées)

A : □ Paiement sur place (cartes bancaires, espèces ou chèque)

- B : □ Paiement anticipé (chèque uniquement)
- C : □ Paiement différé (bon du trésor public, voucher, virement bancaire)